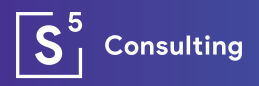

# SAP EWM 2021 Roadmap

Releases and enhancements for SAP EWM available in Q4 2021

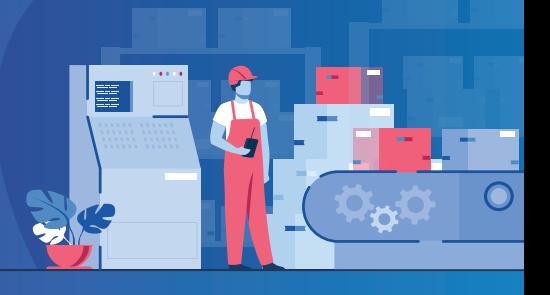

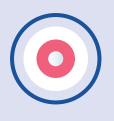

### Ability to block bulk bins from putaway

- Enable blocking of the putting away of goods to storage bins in the bulk storage area.
- Functionality that can be used to block the bins immediately or be scheduled to run on a recurring basis.
- Monitoring of the bin blocking jobs.

# Additional features for just-in-time stock transfer

- Support for supply-to-production processes between storage locations, supported using enterprise warehouse management functionality, and production supply areas managed using inventory management functionality.
- 'Cancel picking' feature.
- Enablement of pick denial and bin denial processing.
- New automated follow-up action in picking preparation and picking execution, enabling the removal of items from a wave.
- Enhancements in the warehouse management monitor.

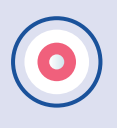

#### Extended functionality in the SAP EWM warehouse monitor

- New columns 'State Changed By' and 'Change Date/Time for Exception History' in the warehouse monitor (Node Alert > Exceptions) to track state changes.
- New methods for the warehouse monitor node serial number to invoke posting changes for selected serial numbers.
- New monitor method for the product monitor node to display change documents in the sub-node warehouse attribute and in the sub-node storage type.
- Addition of 'Staging Request' into the search criteria for MES-driven staging warehouse requests.
- Addition of 'Staging Request Item', 'Reservation', 'Reservation Item', and 'Staging Method' into search criteria for MES-driven staging warehouse requests'
- Addition of a production material request (PMR) as a document reference to a stock transfer item for MES-driven staging.
- Addition of a staging quantity to a stock transfer item for MESdriven staging.
- Addition of an 'Adjust Quantity' function to massively close warehouse request items for MES-driven staging.
- Addition of a SOAP message as a new monitor node to display all inbound or outbound SOAP messages.
- Support for count references in the monitor node 'Physical Inventory Documents'.
- Attachments to HUs in nodes
	- Stock and bin > handling unit
	- Documents > handling unit
- Enhancements to stock transfer functionality for JIT calls (node 'Outbound > Documents > Stock Transfer for JIT Call')
	- Addition of new methods
	- New sub-nodes for 'Warehouse Order' and 'Handling Unit'

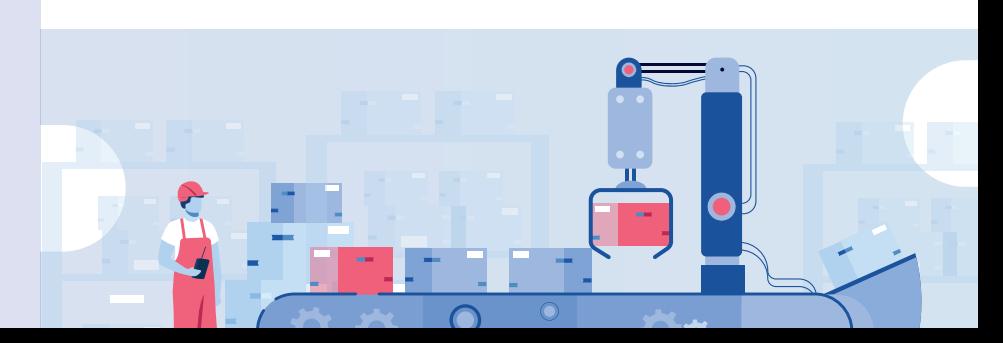

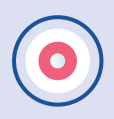

## Adjustments to SAP Fiori apps for delivery processing

- New features in the SAP Fiori apps 'Run Outbound Process Deliveries' and 'Run Outbound Process – Production' to enable changes to gross weight and volume of delivery items.
- Enablement of navigation from the SAP Fiori apps 'Run Outbound Process – Deliveries', 'Run Outbound Process – Production', 'Change Inbound Deliveries – Deliveries', and 'Change Inbound Deliveries – Production' to the packing screen, which allows better managing of handling units (HUs), including nested HUs.

# Advanced shipping and receiving – UI enhancement

- Support for the container unit layer in the advanced shipping and receiving user interface.
- Display of the error message for goods movement in the delivery document and on the product layer.

# Analytical CDS views for storage space

- Query the storage situation with the help of analytical CDS views.
- Analyse utilisation of storage space.
- Gain a capacity overview for several dimensions (warehouse number, storage type, storage section, aisles, and storage bins).

# Attachment services for handling units

- Availability of attachment services for handling units.
- Attachments in the warehouse management monitor (Handling Unit node).
- Attachments in an app for processing inbound deliveries.

### Automatic setting of shipping readiness status in advanced shipping and receiving functionality

- Option to set the shipping readiness status of a delivery to 'ready' automatically in advanced shipping and receiving.
- Introduction of customising settings to define the point at which an outbound delivery order can be set to 'ready for shipping'.
- Provision of a report that analyses customisation settings, finds matching outbound delivery orders, and sets their shipping readiness status to 'ready'.

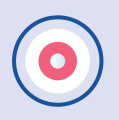

### Business partner: adoption of multiple and timedependent addresses in the order-to-cash scenario

- Handling of multiple and time-dependent addresses, which supports the representation of a legal entity within the customer data of a BP.
- Certain address usage types on the BP level enabling the assigned customer master to use multiple addresses; enhancement of the customer data to manage address-dependent attributes.
- Enabling the consumption of multiple and time-dependent addresses that are provided by BP master data in; sales documents, outbound deliveries and billing documents.
- Settlement management and global trade management reuse of the given logic for sales document processing.
- Operational procurement support for the integration of multiple addresses in the third-party process; purchase requisition and purchase order retrieval of delivery address information from the sales order.
- Continued EWM use of BP standard addresses from the very beginning as the ship-to addresses in outbound delivery; consideration of multiple and time-dependent addresses of the BP in order-related outbound delivery processes in which the specific address to be used is already determined in the order.
- Adaptation of multiple addresses into the interface to SAP Global Trade Services (SAP GTS).
- Consideration of multiple and time-dependent addresses of BPs in:
	- Vehicle management (customer ordering and delivery process)
	- Just-in-time processing (supply to customer)

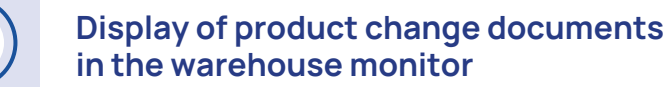

- Display of change documents for warehouse attributes and storage type attributes of the product master data in extended warehouse management (EWM) functionality under:
	- Product Master Data > Warehouse Attribute
	- Product Master Data > Warehouse Attribute > Storage Type Attribute

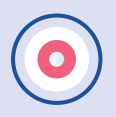

#### Enhancements to apps 'Pack Outbound Deliveries' and 'Pack Warehouse Stock' – support daily packing activities (OP)

- Support customer stock during packing.
- Provide information about the sales order and project and about the sales order item through the SAP Fiori apps 'Pack Outbound Deliveries' and 'Pack Warehouse Stock'.

#### Integration of dangerous goods functionality with decentralised systems

- Drawing of dangerous goods master data from the dangerous goods management capability of SAP S/4HANA for product compliance.
- Distribution of dangerous goods master data to decentralised warehouse management systems such as SAP EWM.

# JIT/JIS supply to production with an external source

- Enable just-in-time and just-in-sequence (JIT/JIS) supply to production products for picking in the warehouse or supplied by a vendor.
- Enable warehouse clerks to post the goods receipt directly to the production supply area (PSA) in case the physical movement does not need system support.

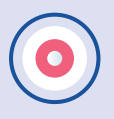

### Manufacturing execution and digital manufacturing cloud: staging

- Trigger staging from SAP Manufacturing Execution and SAP Digital Manufacturing Cloud based on manufacturing operations.
- Stage the components required at the right moment and right production supply area, independent of the staging method (single-order staging or cross-order staging).
- Create staging tasks automatically as soon as there is free capacity in the production supply area.
- Send a notification to SAP Manufacturing Execution and SAP Digital Manufacturing Cloud of stock changes in the production supply area.
- Provide more transparency on the staging process and production supply area stock of the requested components.

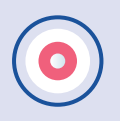

#### Mobile warehousing through the radio frequency framework

- Display screens, messages, and dialogs from the RF UI environment in the browser of a mobile handheld device:
	- With an SAP Fiori-like design.
	- Without the need to use ITS mobile.

#### Plant maintenance integration with SAP EWM

- Creation of outbound deliveries based on plant maintenance (PM) orders:
	- Creation of outbound deliveries in SAP S/4HANA.
	- Capture of PM data in outbound deliveries for use in the later stages of the process.
- **EWM delivery creation:** 
	- Creation of deliveries in EWM using PM order data from outbound deliveries.
	- Addition of PM order number, reservation number, and reservation item number to the EWM outbound delivery order reference data.
	- Use of PM order data in EWM:
		- Enhancements to the EWM outbound delivery user interfaces to provide display and search capabilities for PM orders and reservations.

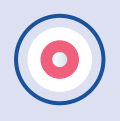

### SAP Fiori app to select and display warehouse documents

• New SAP Fiori app 'Display Warehouse Documents'\* that selects and displays warehouse documents.

\*SAP Fiori app names may be subject to change.

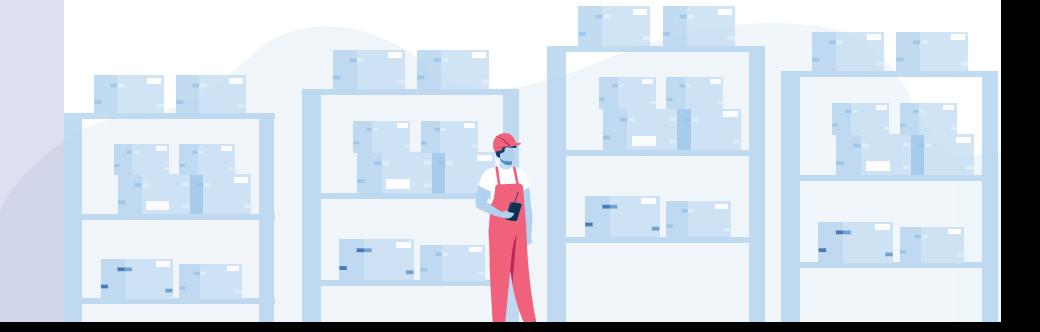

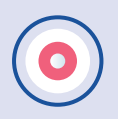

### Stock consolidation – flexible date interval for batch consolidation

- Enable input for a tolerance interval on date fields from a standard batch master.
- Allow consolidation of different batches with dates in an interval range.
- Enable the following fields:
	- Expiration Date
	- Date of Manufacture
	- Next Inspection Date

# Stock correction for the production supply area

- Provide more reliable results in determining stock figures when using stock at the production supply area (PSA) in the warehouse for production supply strategies, including:
	- Pending goods issue
	- Pending putaway in replenishment if done by RF

#### Support for cross-delivery handling units for TU-based integration between SAP TM and EWM

- Cross-delivery packing into one handling unit enabled by SAP EWM.
- Receipt of cross-delivery packing information through LDAP notifications by SAP Transportation Management (SAP TM).
- Ability to include several freight units of different deliveries onto the same package item.

#### Support navigation from smart business drill downs in the Warehouse KPIs for Operations app to the outbound delivery app

• Directly navigate from the Warehouse KPIs for Operations app to an SAP Fiori app for processing outbound deliveries, by clicking the outbound delivery order on the drill-down page.

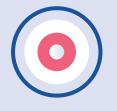

### Updates in RF-framework in extended warehouse management

• Provide business add-ins (BAdI) to enhance the overwrite RF framework customising for logical transactions, such as step flow or function code profiles.

- Support longer barcodes and barcodes with concatenated values that use different ways to identify them:
	- Enable RF screens to receive barcodes with more than 50 characters.
	- Identify different barcode types and their logic to determine content.
	- Use BAdI to support data identifier logic.

#### Usage of packing instruction and package builder capabilities in EWM functionality

- Usage of the packing instruction (PI) or package builder (PB) capability as an alternative to the packing specification (PS) in the following three process steps:
	- Inbound packing or deconsolidation
	- Outbound packing
	- Receipt from production

#### Use calculated sample size in quality management for moving a sample to quality inspection

- Use calculated sample sizes in quality management, to create a warehouse task in inbound processing, to move the sample to the quality inspection work center, while the remaining quantity of the inspection lot is put away.
- In the case the goods are packed, round up the sample size to be moved to the quality inspection center so that a full handling unit is moved to the quality inspection center.

The article provided through the courtesy of The Config Team

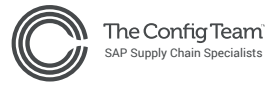

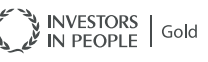

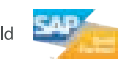

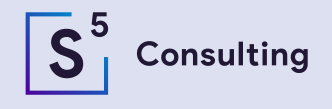

www.s5consulting.no post@s5con.no

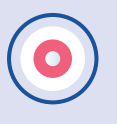